## *Announcing:*

## **The 2014 CQ World-Wide VHF Contest**

## **Starts: 1800 UTC Saturday, July 19, 2014 Ends: 2100 UTC Sunday, July 20, 2014**

**I. Contest Period:** 27 hours for all stations, all categories. Operate any portion of the contest period you wish. (Note: Exception for QRP Hilltopper.)

**II. Objectives:** The objectives of this contest are for amateurs around the world to contact as many amateurs as possible in the contest period, to promote VHF, to allow VHF operators the opportunity to experience the enhanced propagation available at this time of year, and for interested amateurs to collect VHF Maidenhead grid locators for awards credits.

**III. Bands:**All amateur radio frequencies on 50 MHz (6 meters) and 144 MHz (2 meters) may be used as authorized by local law and license class.

**IV. Assistance:** There are three types of QSO alerting assistance:

**1. Passive** is defined as any technology that provides call sign and frequency information of potential new contacts to the operator, not initiated by the entrant. It includes, but is not limited to: The DX Cluster, spotting nets, packet and web clusters, Skimmer, Reverse Beacon Network, and the like. Passive assistance is allowed for all categories. No self-spotting is allowed.

**2. Active** involves the direct initiation of QSO alerting information by, and with the direct participation of, the entrant to benefit the entrant's score. It includes, but is not limited to, self-spotting or by stealth (such as asking other stations to spot you). **Active QSO alerting** assistance is permitted only by stations attempting digital EME or digital meteor-scatter contacts. Stations calling CQ using such modes are limited to spotting call sign, frequency, and sequence only. **Caution**: To ensure strict compliance with these rules, the adjudication process will include review of real-time and archived transcripts from websites used to coordinate passive alerting data during the contest period.

**3. Interactive** includes any two-way conversation (or variation thereof) between stations to effect a QSO. This includes use of the telephone, and website posts providing information **beyond** that of call sign, frequency, and sequence. **Interactive QSO alerting** is prohibited for all categories during the contest period.

**V. Categories of Competition:** For all categories: Transmitters and receivers must be located within a 500-meter diameter circle or within the property limits of the station licensee's address, whichever is greater.

**1. Single Operator—All Band**. Only one signal allowed at any one time; the operator may change bands at any time.

**2. Single Operator—Single Band**. Only one signal allowed at any one time.

**3. Single-Operator All-Band QRP**. There are no location restrictions—home or portable—for stations running 10 watts output or less.

**4. Hilltopper**. This is a single-op QRP **portable** category for an all-band entry limited in time to a **maximum of 6 continu-**

**ous hours**. Backpackers and portables who do not want to devote resources and time to the full contest period are encouraged to participate, especially to activate rare grids. Any power source is acceptable.

**5. Rover**. A Rover station is one manned by no more than two operators, travels to more than one grid location, and signs "Rover" or "/R" with no more than one call sign.

**6. Multi-Op**. A multi-op station is one with two or more operators and may operate 6 and 2 meters simultaneously with only one signal per band.

Stations in any category, except Rover and QRP Hilltopper, may operate from any single location, home or portable.

**VI. Exchange:** Call sign and Maidenhead grid locator (4 characters, e.g., EM15). Signal reports are optional and should not be included in the log entry.

**VII. Multipliers:** The multiplier is the number of different grid locators worked per band. A grid locator is counted once per band. Exception: The rover who moves into a new grid locator may count the same grid locator more than once per band as long as the rover is himself or herself in a new grid locator location. Such change in location must be clearly indicated in the rover's log.

**1.** A rover station becomes a new QSO to the stations working him or her when that rover changes grid locator.

**2.** The grid locator is the four character Maidenhead grid (e.g. EM15).

**VIII. Scoring:** One (1) point per QSO on 50 MHz and two (2) points per QSO on 144 MHz. Work stations once per band, regardless of mode. Multiply total QSO points times total number of grid locators (GL) worked.

Rovers: For each new grid locator visited, contacts and grid locators count as new. Final Rover score is the sum of contact points made from each grid locator times the sum of all grid locators worked from all grids visited.

Example 1. K1GX works stations as follows:

50 QSOs ( $50 \times 1 = 50$ ) and 25 GLs (25 multipliers) on 50 MHz 35 QSOs  $(35 \times 2 = 70)$  and 8 GLs  $(8 \text{ multipliers})$  on 144 MHz K1GX has 120 QSO points  $(50 + 70 = 120)$  x 33 multipliers  $(25 + 8 = 33) = 3,960$  total points.

Example 2. W9FS/R works stations as follows:

From EN52: 50 QSOs ( $50 \times 1 = 50$ ) and 25 GLs (25 multipliers) on 50 MHz

From EN52: 40 QSOs  $(40 \times 2 = 80)$  and 10 GLs  $(10 \text{ multipli-}$ ers) on 144 MHz

From EN51: 60 QSOs (60  $\times$  1 = 60) and 30 GLs (30 multipliers) on 50 MHz

From EN51: 20 QSOs (20  $\times$  2 = 40) and 5 GLs (5 multipliers) on 144 MHz

W9FS/R has 230 QSO points  $(50 + 80 + 60 + 40) \times 70$  multipliers  $(25 + 10 + 30 + 5) = 16,100$  total points

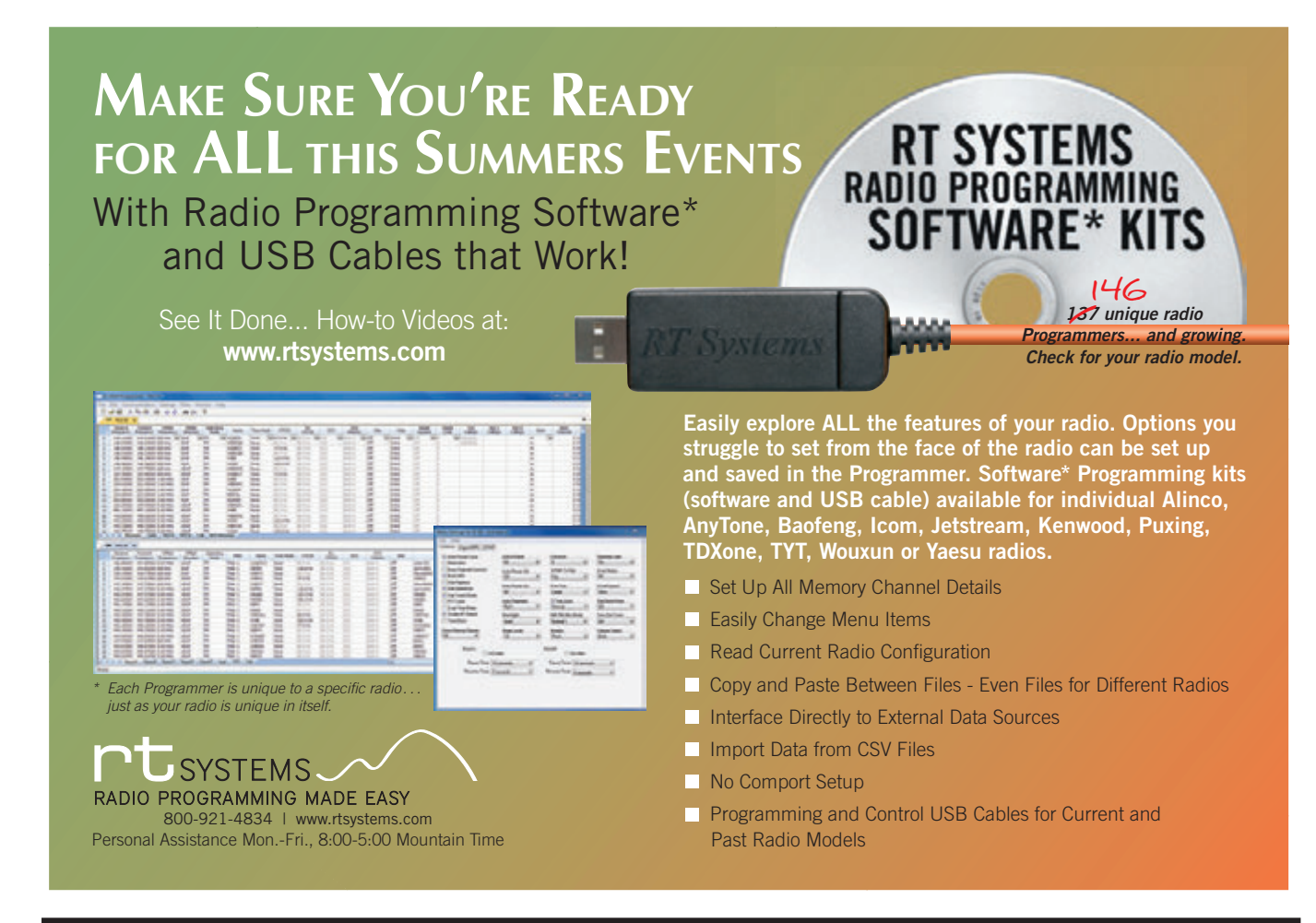

**IX. Awards:** Certificates suitable for framing will be awarded to the top-scoring stations in each category in each country. Certificates may also be awarded to other top-scoring stations that show outstanding contest effort. Certificates will be awarded to top-scoring stations in each category in geographic areas where warranted.

Geographic areas include states (U.S.), provinces (Canada), and countries, and may also be extended to include other subdivisions as justified by competitive entries. U.S. Rover certificates are issued on a regional basis.

Plaques again will be awarded to the highest scoring stations. They are offered in various categories on a sponsored basis. Clubs and individual plaque donors are sought and may find information on how to sponsor a CQ WW VHF Contest plaque at <http://www.cqww-vhf.com/ plaques.htm>.

**X. Club Competition:** Credit your club for aggregate club score. See <http:// www.cqww.com/clubnames.htm> for a list of registered clubs. Follow directions for registering your club if not already registered.

**XI. Miscellaneous**: An operator may sign only one call sign during the contest. This means that an operator cannot generate QSOs by first signing his call sign, then signing his daughter's call sign, even though both call signs are assigned to the same location.

**A station located exactly on a dividing line of a grid locator must choose only one grid locator from which to operate for exchange purposes.** 

A different multiplier cannot be given out without moving the complete station at least 100 meters.

Making or soliciting QSOs on the national simplex frequency, 146.52 MHz, or your country's designated national simplex frequency, or immediately adjacent guard frequencies, is prohibit-

ed. Use of commonly recognized repeater frequencies is prohibited. Recognized FM simplex frequencies such as 146.49, .55, and .58, and local-option simplex channels may be used for contest purposes.

Aeronautical mobile contacts do not count.

Contestants should respect use of the DX window, 50.100–50.125 MHz, for intercontinental QSOs only.

UTC is the required logging time.

**XII. Declaration:** Your submission of a log entry affirms that: (1) you have abided by all the rules of the contest as well as those of your country's licensing authority; (2) you accept any decisions made regarding your entry by the contest's adjudication process which are official and final.

**XIII. Log Submissions:** Log entries must be submitted by **August 3, 2014** to be eligible for awards. Submit your electronic log in the Cabrillo format created by all major logging programs. Send via e-mail attachment to <cqvhf@cqww-vhf.com>. Subject line: Call sign [the call used in the contest] only.

**Entrants are reminded to be sure your log indicates your operating location**. For USA/VE stations, be sure to indicate the state or province of your operation. If you have a problem submitting your log, please contact <help@cqww-vhf.com> for assistance.

It is strongly recommended that paper logs be entered on-line for automatic Cabrillo submission. Click on the "Web Form for Typing in Paper Logs" link on the contest website at <http://www.cqww-vhf.com>. Computer-generated logs must be e-submitted. Call signs of electronic logs received are posted and updated daily on the website.

For those without web access, paper logs may be mailed to: Paper Logs, P.O. Box 481, New Carlisle, OH 45344. Questions may be sent to <help@cqww-vhf.com>.